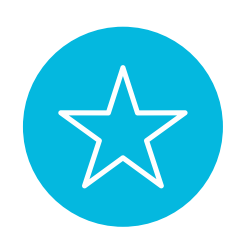

# **W10 - CANVA : créer une vidéo**

- Comprendre la puissance de la vidéo
- Connaitre les différents types de vidéo à usage professionnel et promotionnel
- Connaitre les étapes préalables de préparation de la video
- Connaitre les bonnes pratiques de tournage
- Savoir tourner une video avec son smartphone intérieur et extérieur
- Savoir importer une video sur Canva

L'utilisation de la vidéo en ligne a été multipliée par 15 en 5 ans seulement. Aujourd'hui, elle joue un rôle important dans un dispositif de communication. Cette formation vous permettra d'acquérir les fondamentaux de la création vidéo pour concevoir des vidéos avec Canva.

## **Objectifs**

# **Contenu pédagogique** :

- **Rôle de la vidéo en marketing** : la puissance de la vidéo / Les différents types de vidéos
- **Gérer un projet vidéo** : un sujet technique / Faire appel à un professionnel
- **Créer une vidéo** : la création / Les bonnes pratiques de tournage / Les fonctions d'animation sur Canva
- *Exercice pratique* : créer une vidéo sur Canva

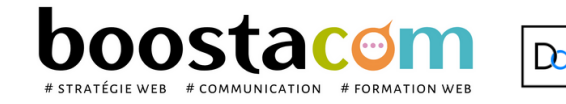

**7 h**

**(C)** NOUVEAUTE

**Public** Toute personne animant un site internet. Dirigeant, commercial, communication et ou marketing, demandeur d'emploi.

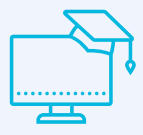

### **2 formules**

#### **Organisation pédagogique**

- **Prérequis** : Etre à l'aise avec internet, le traitement des images. Avoir pris un compte CANVA PRO pour un mois
- **Lieu & horaires** : Sur site client ou en salle extérieure. 9h-12h30 et 13h30-17h
- **Organisation pédagogique** : Présentiel intra-entreprise ou inter-entreprises, en continu ou discontinu
- **Moyens Pédagogiques** : Exposés, suivis de travaux d'application accompagnés, collectifs ou individuels sur des situations concrètes. Remise de supports et aide-mémoire conçus pour faciliter l'après formation
- **Moyens Techniques** : wi-fi et vidéoprojecteur. Apporter son PC portable ou sa tablette
- **Encadrement** : formateur professionnel diplômé Bac +5
- **Suivi d'exécution** : Feuille de présence par demi-journée et remise d'attestation de fin de formation
- **Moyens d'évaluation** : Recueil des attentes et besoins à l'inscription, test de positionnement, évaluation écrite des acquis, recueil des appréciations

**2022**

- Atelier partagé > 2 x 3,5h Plusieurs entreprises : 490  $\epsilon$ /pers
- You & me > 7h Juste votre entreprise : 850  $\epsilon$  pour 1 à 4 pers

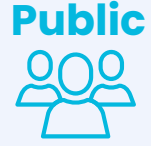